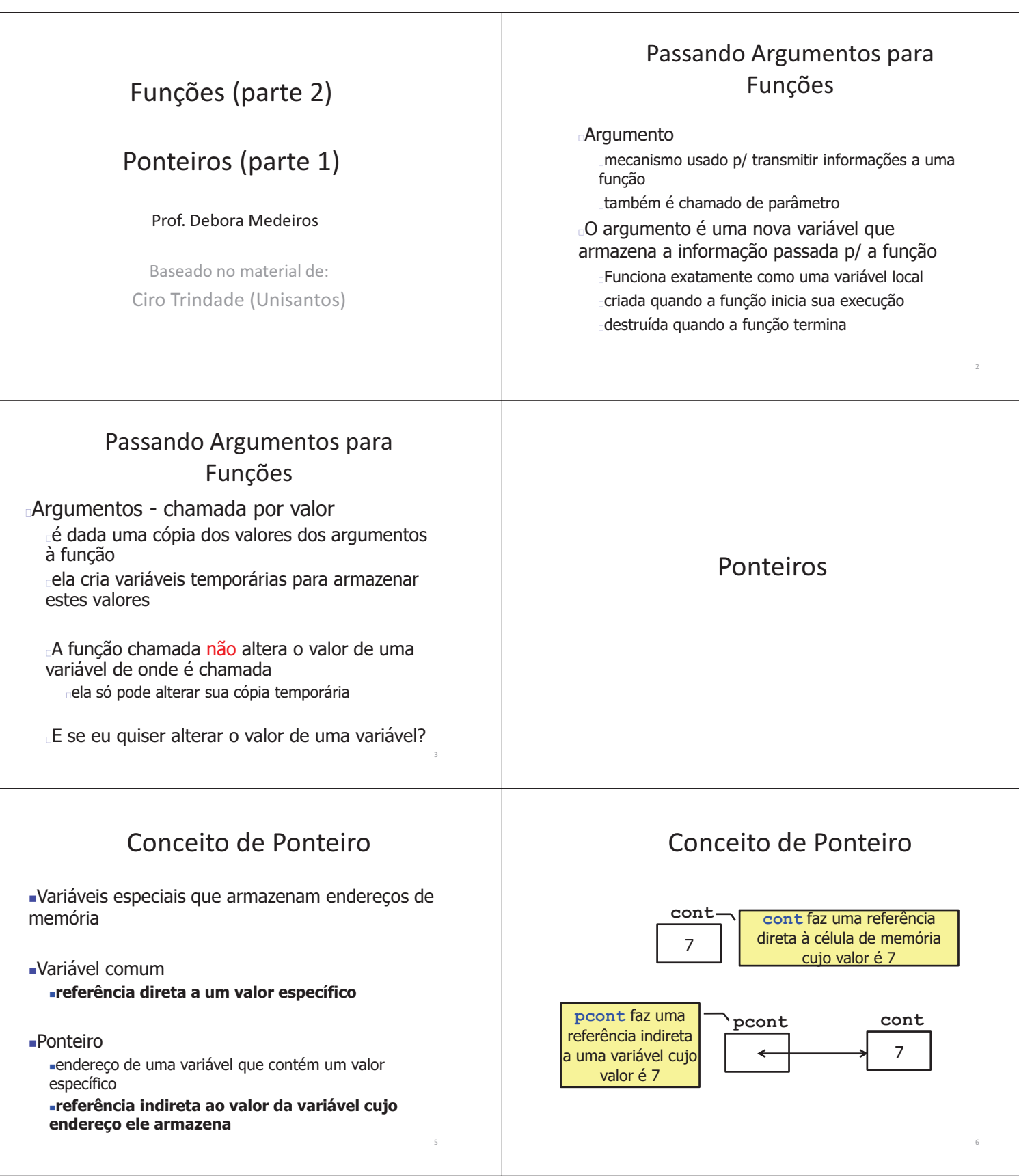

### Declarando Variáveis do Tipo Ponteiro

Sintaxe:

**tipo \* variável;**

#### Exemplos:

**int \* pcont;**

**float \* px, \* py;**

Todo ponteiro tem um tipo específico que indica o tipo da variável para o qual ele aponta

Ex.: Um ponteiro inteiro deve armazenar o endereço de memória de variáveis inteiras

#### Exemplo

```
#include<stdio.h>
int main() {
 int x = 10;// x é um inteiro
 int * px; // px é um ponteiro p/ inteiro
 px = &x; // px recebe o endereço de x
 printf("Endereço de x: %p\n", &x);
 printf("Valor de px: %p\n", px);
 printf("Valor de x: %d\n", x);
 printf("Valor do endereço armazenado em px: %d\n", 
 *px);
 /* alterando dados */
 *px = 30;
 printf("Valor de x: %d\n", x);
 printf("Valor de px: %p\n", px);
 system("pause");
 return 0;
} 10
```
# Passagem de Parâmetros por Referência

Permite à função alterar os valores das variáveis que foram passadas como parâmetro

Na chamada à função, são transmitidos os endereços das variáveis

Usa-se o operador &

Os parâmetros da função devem ser ponteiros

#### Operadores de Ponteiros

2 operadores unários são usados:

**&**: obtém o endereço de memória de uma variável

**\***: obtém o conteúdo do endereço de memória armazenado em um ponteiro

Exemplo:

**#include<stdio.h>**

**int cont = 7; int \* pcont = &cont; printf("%d\n",\*pcont);**

#### Exemplo

9

13

```
int main() {
  int x = 10;// x é um inteiro
  int * px; // px é um ponteiro p/ inteiro
  px = &x; // px recebe o endereço de x
  printf("Endereço de x: %p\n", &x);
  printf("Valor de px: %p\n", px);
  printf("Valor de x: %d\n", x);
  printf("Valor do endereço armazenado em px: %d\n", 
   *px);
   /* alterando dados */
  *px = 30;
  printf("Valor de x: %d\n", x);
  printf("Valor de px: %p\n", px);
  system("pause");
  return 0;
Printr ("Valor de Px: \frac{3}{2}, \frac{1}{2}, \frac{1}{2}, \frac{1}{2}, \frac{1}{2}, \frac{1}{2}, \frac{1}{2}, \frac{1}{2}, \frac{1}{2}, \frac{1}{2}, \frac{1}{2}, \frac{1}{2}, \frac{1}{2}, \frac{1}{2}, \frac{1}{2}, \frac{1}{2}, \frac{1}{2}, \frac{1}{2},
```
#### Passagem de Parâmetros por Referência

- Exemplo
	- Função que troca os valores de variáveis
	- Pode ser usado em ordenação
	- …

12

#### Exemplo

```
void troca(int * pa, int * pb) {
   int aux = *pa;
   *pa = *pb;
   *pb = aux;
} 
int main() {
   int a = 10,b = 20;
   printf("a = %d, b = %d \nvert (n", a, b);
   troca(&a,&b);
   printf("a = %d, b = %d\n",a,b);
   system("pause");
   return 0;
} 14
```
**#include <stdio.h>**

#### Vetores e Matrizes como Argumentos de Funções

Chamamos a função com o nome do vetor/matriz sem nenhum índice

Passamos o endereco do 1º elemento do vetor/matriz para a função

Exemplo:

**}**

**int main() { int vet[10]; func1(vet); . . .**

# **\*pb = aux; int main() {**

**void troca(int \* pa, int \* pb) {**

**#include <stdio.h>**

**}** 

**int aux = \*pa;**  $***pa** = ***pb**;$ 

**int a = 10,b = 20; printf**(" $a = %d, b = %d \nvert (n", a, b)$ ; **troca(&a,&b); printf("a = %d, b = %d\n",a,b); system("pause"); return 0;** }<br>**Press any key to continue** ...

Exemplo

### Vetores e Matrizes como Argumentos de Funções

Se a função recebe um vetor, o parâmetro formal pode ser um ponteiro, um vetor dimensionado, ou um vetor sem dimensão

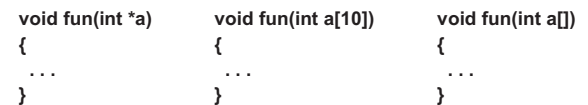

Esses 3 métodos dizem ao compilador que um ponteiro para um inteiro está sendo recebido Passagem de parâmetros por referência

# Vetores e Matrizes como Argumentos de Funções

16

Se a função recebe uma matriz bidimensional como argumento, o número de elementos da segunda dimensão (colunas) deve ser incluído no cabeçalho da função

Exemplo: suponha **a** uma matriz 4 x 6

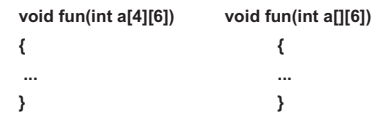

#### Programa de ordenação de strings 16:<br>17:<br>18:<br>19:<br>20:<br>21: Função que troca duas 22:<br>23:<br>24:<br>25:<br>26:<br>27:<br>28:<br>29:<br>31:<br>32: strings

# void strtroca (char s1[], char s2[]) {<br>char aux[80];<br>stropy (aux, s1];<br>stropy (s1, s2);<br>stropy (s1, s2);<br>stropy (s2, aux);  $6: 7: 8: 9: 10:$

#include <stdio.h><br>#include <string.h>

9: 1<br>
10:<br>
10: int main() {<br>
11: int MAX=100, LEN=80, i, j, troca=1;<br>
12: int MAX=100, LEN=80, i, j, troca=1;<br>
14:<br>
14: printf("Digite uma linha varia para<br>
15: printf("Digite uma linha varia para printf("Digite uma linha vazia para sair.\n");<br>for(i = 0): 1 < MAX; i++) {<br>printf("%03d: ",i+1);<br>fgets(texto(i),LEN, stdin);<br>if(texto(il)[0] == '\n') {<br>htextx(i)][0] == '\n') {  $\mathbf{F}$ ;<br>while(troca){  $\begin{array}{ll} \texttt{troca=0};\\ \texttt{for}\,(\texttt{j=0},\texttt{j<(i=1)},\texttt{j++)}\, \{\texttt{strone}\,(\texttt{strto}(\texttt{j}),\texttt{texto}(\texttt{j+1}])\!>\!0)\, \{\texttt{strtoca}\,(\texttt{exto}(\texttt{j}),\texttt{texto}(\texttt{j+1}])\,;\texttt{trace=1};\\ \texttt{troca=1}; \end{array}$  $\bar{Y}$  $\bar{1}$ )<br>
// imprime todo o conteúdo da matriz<br>
for(j = 0; j < i; j ++) {<br>
printf("%03d: %s", j+1, texto[j]);<br>
}

18  $\frac{1}{28}$ <br>
18  $\frac{1}{18}$ <br>
18  $\frac{1}{18}$ <br>
18  $\frac{1}{18}$ <br>
18  $\frac{1}{18}$ <br>
18  $\frac{1}{18}$ <br>
18  $\frac{1}{18}$ <br>
18  $\frac{1}{18}$ <br>
19  $\frac{1}{18}$ <br>
19  $\frac{1}{18}$ <br>
19  $\frac{1}{18}$ <br>
19  $\frac{1}{18}$ <br>
19  $\frac{1}{18}$ <br>
19  $\frac{1}{18}$ <br>
19  $\frac{1}{18$ 

# Exemplo

 $20\,$ 

· Função que calcula a transposta de uma matriz

- Quadro...